**2017 июль-сентябрь № 3**

*УДК 004.925.83*

#### **Д.М. Васильков**

# **ОЦЕНКА ГЕОМЕТРИЧЕСКИХ ПАРАМЕТРОВ ТЕЛА ЧЕЛОВЕКА НА ОСНОВЕ ДАННЫХ СКАНИРОВАНИЯ С ПОМОЩЬЮ СЕНСОРА MICROSOFT KINECT**

*Предлагается технология оценки формы и размеров тела человека с помощью сенсора Microsoft Kinect. Данное устройство включает видеокамеру и глубинный сенсор, что позволяет для каждого пиксела изображения получить расстояние от объекта до фокуса камеры. Результатом сканирования является триангуляционная поверхность высокой плотности, содержащая множество шумов, которые проявляются в виде осцилляций, изолированных участков и дыр. При сканировании человека дополнительный шум создают складки и неровности одежды. Описана технология создания разреженной и регулярной триангуляционной 3D-модели тела человека (аватара) без указанных погрешностей, которая имеет параметры формы, осанки и основных метрик, близкие к параметрам сканируемого тела. Задача находит применение при индивидуальном пошиве одежды, а также в сфере компьютерных игр.*

### **Введение**

Технологии 3D-сканирования приобрели в последние годы широкую популярность в промышленности, сфере развлечений и в быту, где они находят множество новых применений – от моделирования объектов виртуальной и дополненной реальности до клонирования заготовок и деталей с помощью 3D-принтера. В данной работе рассматривается так называемая виртуальная примерочная, в которой клиент магазина одежды сканируется с помощью простого и недорогого устройства. Затем с помощью специального мобильного сервиса полученная 3D-модель тела может быть загружена клиентом на планшет или смартфон для выбора и виртуальной «примерки» предлагаемого магазином экземпляра одежды. Понятно, что дешевизна и доступность устройств, используемых при сканировании, играют ключевую роль для их массового применения. Между тем, как показывает практика, 3D-модели, полученные с помощью недорогих технологий, обладают рядом недостатков, не позволяющих полностью автоматизировать процесс виртуальной примерки.

Фактически задача сводится к снятию мерок – основных геометрических параметров тела, таких как рост, длина и обхват конечностей, ширина плеч, обхваты туловища и т. д.

Непосредственно на процесс снятия мерок накладывается ряд ограничений:

1. Необходимо минимизировать или полностью исключить механический контакт оператора со сканируемым человеком.

2. При оценке размеров и формы тела необходимо минимизировать ручные операции, включая действия по корректировке и анализу полученной модели в 3D-редакторе.

3. В процессе снятия мерок клиент должен снять только объемную верхнюю одежду (пальто, куртку, пиджак). Клиент может сканироваться в легкой одежде, допускающей складки и неровности.

Существует ряд исследований и программных продуктов, в которых данные ограничения в той или иной комбинации отсутствуют или вообще не рассматриваются [1–5]. Новизна метода, предлагаемого в настоящей работе, состоит в обеспечении высокой точности мерок с учетом ограничения 3, представляющего собой серьезное препятствие для полной автоматизации процесса. Еще одним результатом является алгоритм точного разграничения частей тела в исходной отсканированной модели, имеющей в области конечностей так называемые мембраны, затрудняющие определение точных границ.

Важно также учитывать, что такие элементы 3D-модели тела, как лицо, волосы, пальцы рук и ног, должны быть выполнены с высокой детализацией, а сама модель должна допускать анимацию (например, для виртуальной демонстрации моделей одежды [6]). В разд. 3 будет показано, что для подобных целей модель, полученная в результате сканирования, не годится

в силу многочисленных шумовых артефактов. Вместо нее необходимо использовать искусственную модель (аватар), созданную заранее в 3D-редакторе и трансформированную затем в модель с геометрическими параметрами, полученными в результате сканирования и постобработки. Ниже будет описан процесс трансформации аватара с помощью библиотеки скелетной анимации.

#### **1. 3D-сканер**

3D-сканеры отличаются технологией сканирования, габаритами, функциональными характеристиками и ценой, которая колеблется от пары сотен до нескольких тысяч долларов [7]. В данном исследовании использован сенсорный контроллер Microsoft Kinect v.2 (рис. 1). Это недорогое устройство, выпускаемое компанией Microsoft в основном для игр и развлечений,

конструктивно состоит из обычной RGB-камеры, интегрированной с инфракрасными излучателем и приемником, которые вместе образуют сенсор глубины.

Характеристикой производительности сенсора является кадровая частота, измеряемая в FPS (Frames Per Second). Библиотека Microsoft Kinect SDK, входящая в комплект поставки, предоставляет доступ к данным каждого кадра в виде двух матриц: матрицы изображения, полученной с помощью RGB-камеры, и матрицы глубины, каждый пиксел

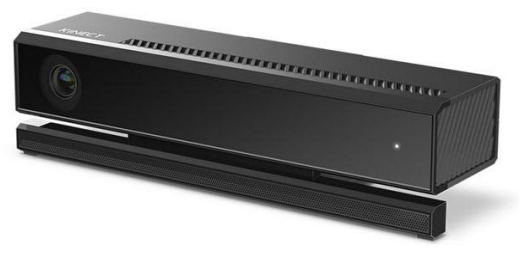

Рис. 1. Контроллер Microsoft Kinect v.2

которой содержит расстояние до соответствующего объекта сцены. Матрицы имеют разное разрешение, поэтому SDK предоставляет специальную функцию для вычисления соответствия пикселов между обеими матрицами. Кроме того, используя параметры внутренней калибровки камеры, можно вычислить пространственные координаты точки, соответствующей данному пикселу.

Кроме описанных низкоуровневых функций, SDK предоставляет мощный вычислительный функционал высокого уровня, позволяющий выделить на изображении контур и скелет человека, распознать жесты и мимику, а также выполнить пространственное сканирование, получив на выходе 3D-модель небольшого объекта или целого помещения.

Алгоритм пространственного сканирования, называемый Kinect Fusion, имеет ряд реализаций и модификаций [8, 9]. В упрощенном виде его идея состоит в эффективном поиске аффинного преобразования, совмещающего облака точек, полученные при разных положениях камеры. Для работы алгоритма в реальном времени требуется компьютер с мощным графическим процессором, допускающий параллельные вычисления.

Результатом сканирования является облако точек, плотность которого зависит от параметров алгоритма и составляет в среднем несколько десятков точек на см<sup>3</sup>. На основе этого облака точек Kinect SDK позволяет построить триангуляционную поверхность, аппроксимирующую сканируемый объект.

Помимо Microsoft Kinect, для экспериментов использовался также сканер Intel RealSense R200 [10], находящийся примерно в той же ценовой категории, но обладающий рядом достоинств, особенно в плане качества пространственного сканирования. Однако ни один сканер, включая самые мощные и дорогие, не обеспечивает полную автоматизацию процесса снятия мерок с учетом описанных ограничений.

#### **2. Сканирование и постобработка**

Сканирование производится следующим образом. Человек стоит на вращающейся платформе в позе «А» (руки разведены под углом примерно 45°), напротив которой установлен 3D-сканер. Для сканирования всей площади тела достаточно одного-двух оборотов, что занимает около минуты. Результатом сканирования и обработки с помощью процедуры Kinect Fusion является облако точек, которое затем преобразуется в триангуляционную поверхность (рис. 2, *а*).

Для стабильной работы алгоритма сканирования важно правильно настроить и контролировать такие параметры, как расстояние от сенсора до сканируемой поверхности в данный момент времени, скорость движения платформы, сканируемый объем и т. д.

Полученная модель тела человека представляет собой аморфную неструктурированную поверхность с множеством шумовых артефактов, вызванных спецификой алгоритма (рис. 2, б). После их устранения полученная поверхность может содержать от  $10^4$  до  $10^6$  треугольников (фактическое количество определяется расстоянием от сенсора до платформы и сканируемой плошалью). Принимая в расчет низкое качество этой черновой молели, становится очевилным. что она не может напрямую использоваться для оценки формы и размеров тела, не говоря уже о создании на ее основе анимированного аватара.

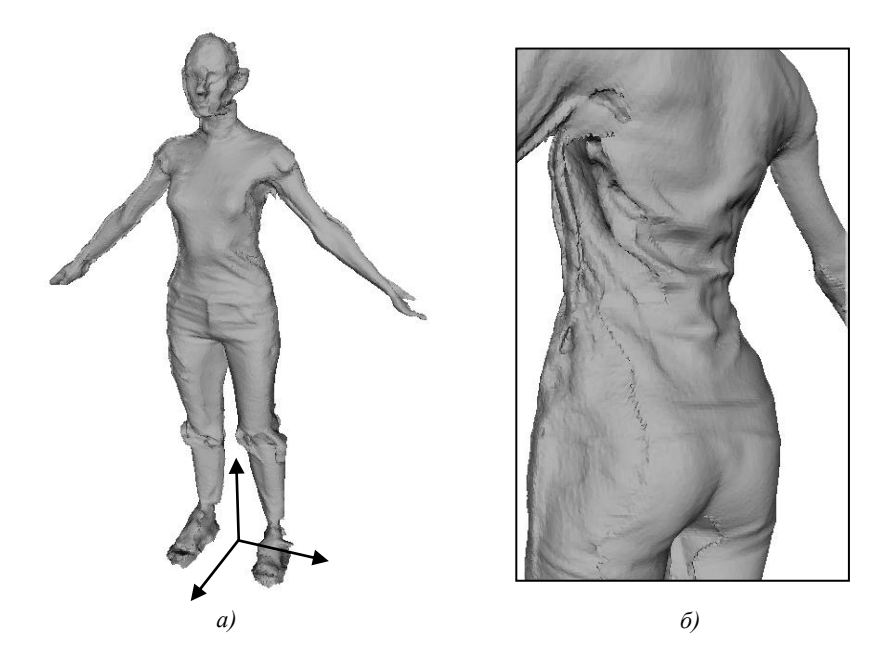

Рис. 2. Модель, полученная с помощью Microsoft Kinect v.2, и система координат сцены (а); артефакты, вызванные складками одежды и погрешностями сканирования (б)

Прежде чем приступить к снятию мерок, необходимо выполнить постобработку, в результате которой из модели удаляются складки и неровности одежды. Фактически постобработка выполняет виртуальное раздевание, решая таким образом проблему, связанную с ограничением 3. В результате создается промежуточная триангуляционная модель поверхности тела, которая может использоваться для оценки геометрических размеров и формы.

Постобработка включает несколько этапов:

- определение ориентации модели и ее трехмерный поворот с тем, чтобы расположить модель вертикально и лицом к наблюдателю;

- идентификацию частей тела (рук, ног, головы и туловища);

- регуляризацию и сглаживание поверхности.

Рассмотрим подробно каждый из этих этапов.

#### 3. Ориентация модели

Для идентификации частей тела необходимо знать, как расположена модель относительно наблюдателя. Для этого введем систему координат сцены, расположив ее начало между правой и левой ступнями модели и направив ось  $Y$  в сторону темени, а ось  $X$  – от правой руки в сторону левой руки (см. рис. 2, а). Ось Z выбирается таким образом, чтобы система координат была правой (т. е. ось Z должна быть направлена в сторону наблюдателя). Точность определения начала координат может находиться в диапазоне 2-5 см, для осей допускается отклонение в несколько градусов. Таким образом, требуется найти аффинное преобразование вершин модели из мировой системы координат, задаваемой 3D-сканером, в систему координат сцены.

Вычисление требуемого преобразования значительно упрощается, если обратить внимание на следующий момент: вращающаяся платформа, сканируемое тело и 3D-сканер изначально расположены друг относительно друга таким образом, что исходную модель можно считать расположенной примерно вертикально (ось тела отклоняется от вертикали не более чем на 10-20°). Потребуем также, чтобы сканирование начиналось в момент, когда человек был расположен к камере лицом с допустимым отклонением 20-30°.

Обозначим через  $C_x(t_1, t_2)$ ,  $0 \le t_1 < t_2 \le 1$ , центр масс вершин триангуляционной модели, х-координата которых лежит в диапазоне от  $(1-t_1)x_{\min} + t_1x_{\max}$  до  $(1-t_2)x_{\min} + t_2x_{\max}$ , где  $x_{\text{min}}$  и  $x_{\text{max}}$  – соответственно минимальная и максимальная *х*-координаты вершин. Аналогично определим точки  $C_v(t_1, t_2)$  и  $C_z(t_1, t_2)$ . Например,  $C_v(0, 0.05)$  обозначает центр масс вершин в области ступней (при условии, что модель расположена вертикально).

Определим начало  $p_0$  системы координат сцены как точку с координатами  $(x_0, y_0, z_0)$ , где значения  $x_0$  и  $z_0$  совпадают с соответствующими координатами точки  $C_y(0, 0, 1)$ , а  $y_0 = y_{\text{min}}$ . Перенесем начало координат в точку  $p_0$ . Теперь для нахождения нужного преобразования остается рассчитать матрицу трехмерно-

ны с осями мировой системы координат. Вычислим единичный вектор  $r_v$ , задающий ось  $Y$ системы координат сцены:

го поворота, совмещающего оси системы координат сце-

$$
r_{y} = \frac{C_{y}(0, 9, 1) - C_{y}(0, 0, 1)}{\left\| C_{y}(0, 9, 1) - C_{y}(0, 0, 1) \right\|}.
$$

Аналогично вычислим вектор  $r_x$ , задающий ось X, и вектор  $r_z$  как векторное произведение  $r_x$  и  $r_y$ :

$$
r_x = \frac{C_x(0, 9, 1) - C_x(0, 0, 1)}{\|C_x(0, 9, 1) - C_x(0, 0, 1)\|}, \quad r_z = r_x \times r_y.
$$

Матрица искомого преобразования трехмерного поворота строится со столбцами  $r_x$ ,  $r_y$  и  $r_z$  [11]. Результат перехода к системе координат сцены показан на рис. 3.

#### Рис. 3. Модель, ориентированная вертикально и лицом к наблюдателю

### 4. Идентификация частей тела

Чтобы оценить геометрические характеристики 3D-модели тела, представленной в виде триангуляционной поверхности, нужно иметь информацию о том, к какой части модели относится тот или иной участок этой поверхности. Другими словами, нужно присвоить каждой вершине модели признак принадлежности одной из частей тела. Для снятия мерок интерес представляют шесть таких частей: голова, туловище, правая рука, левая рука, правая нога и левая нога.

Воспользуемся подходом, описанным в [1]. Для данной триангуляционной поверхности построим сечения горизонтальными плоскостями, опускаясь сверху вниз с мелким равным шагом. Каждое сечение представляет собой замкнутый многоугольный контур, описывающий геометрию пересечения поверхности с горизонтальной плоскостью на заданной высоте. Анализ площадей и специальных функций формы этих сечений позволяет достаточно быстро и точно вычислить границу между туловищем, головой и конечностями.

Граница шеи и плеч. Сечения последовательно просматриваются, начиная с самого верхнего. Анализ их площадей позволяет с приемлемой точностью установить два соседних сечения, таких, что верхнее относится к области шеи, а нижнее - к плечам. Для этого вычислим отношение

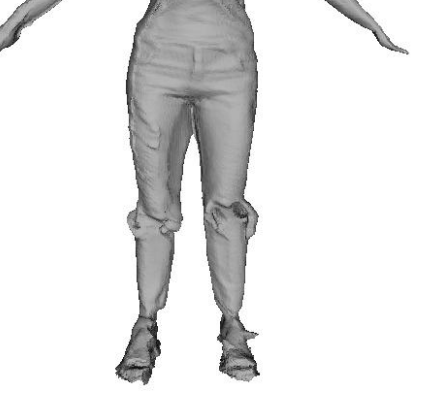

$$
r_i = \frac{w_i - \overline{w}_i}{\overline{w}_i},
$$

где  $w_i$  – ширина *i*-го сечения;  $\overline{w}_i$  – средняя ширина просмотренных сечений, начиная с самого верхнего до *i*-го. Искомая граница определяется пороговым значением  $r^*$  для величины  $r_i$ , превышение которого означает переход от шеи к плечам. Эмпирическим путем установлено, что для большинства примеров  $0.85 \le r^* \le 0.95$ .

Граница ног. Для определения сечения, отделяющего ноги от туловища, в [1] анализируется количество замкнутых контуров, принадлежащих одному сечению: сечение, в котором два контура сливаются в один, соответствует искомой границе между ногами и туловищем. Однако на практике возникают проблемы, связанные со спецификой сканирования тела человека: на границе конечностей и туловища возникают так называемые мембраны - участки поверхности, где фрагменты одежды или выпуклые части тела находятся близко (или прижимаются) друг к другу, порождая тем самым один сплошной контур вместо двух (рис. 4).

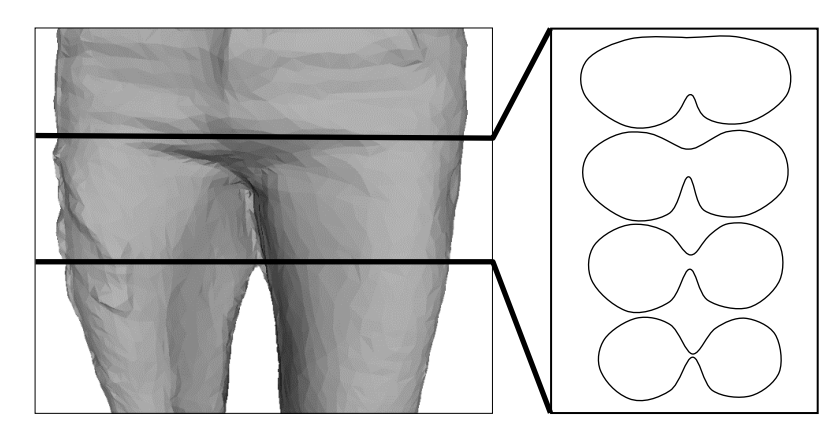

Рис. 4. Мембрана в области границы «ноги - туловище» и соответствующие горизонтальные сечения

Вместо анализа числа контуров введем функцию формы сечения  $S_i = A_i/P_i$ , где  $A_i$  и  $P_i$ обозначают соответственно суммарную площадь и суммарный периметр контуров і-го сечения. При фиксированной площади максимальное значение функции  $S_i$  имеет сечение в форме окружности. Вместе с тем пересечение мембраны с плоскостью сечения практически не увеличивает значение  $S_i$  из-за малой площади этого пересечения. Анализируя первые разности  $\Delta S_{i+1}$  =  $S_{i+1} - S_i$ , можно с высокой точностью установить сечение, на котором происходит резкий рост функции формы (вследствие уменьшения периметра), т. е. сечение, где участок с мембраной переходит в сечение, находящееся в области туловища. На рис. 5 изображен график изменения значений  $\Delta S_i$ , начиная с нижнего сечения, на котором указан индекс сечения, соответствующего искомой границе ног и туловища.

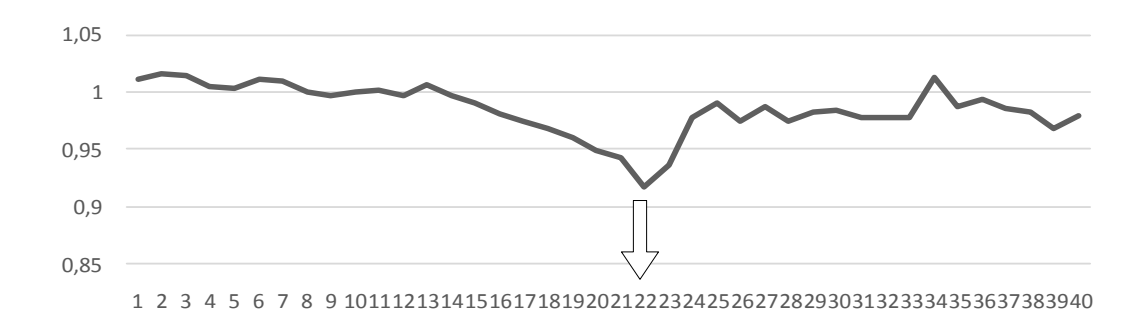

Рис. 5. График изменения первых разностей функции формы. Стрелкой показан номер сечения, соответствующий границе ног и туловища

*Граница рук.* Границы рук и туловища определяются отдельно для левой и правой руки с использованием описанного выше алгоритма с той разницей, что рассматриваются не горизонтальные, а вертикальные сечения и перед их вычислением модель необходимо повернуть вокруг оси *Z* так, чтобы соответствующая рука была расположена горизонтально. Поворот осуществляется по часовой стрелке для левой руки и против часовой стрелки – для правой. Пример распознавания частей тела для черновой модели изображен на рис. 6.

#### **5. Сглаживание**

Сглаживание модели необходимо для выполнения ограничения 3, требующего удаления неровностей и складок одежды. Предлагаемый здесь алгоритм использует набор сечений, полученных на предыдущем шаге. Сглаживание выполняется в три этапа:

1. Горизонтальное сглаживание: устраняются осцилляции контуров сечений, вызванных неровностями одежды и погрешностями сканирования.

2. Регуляризация модели: триангуляционная поверхность исходной модели преобразуется в поверхность с регулярной сеткой узлов, в которой горизонтальные линии совпадают с контурами сечений исходной модели.

3. Вертикальное сглаживание: регулярная поверхность сглаживается с помощью одного из стандартных алгоритмов, например Gaussian Blur, скользящее среднее и т. д.

#### *5.1. Горизонтальное сглаживание*

Каждый контур сечения представляет собой многоугольную область, повторяющую форму одежды Рис. 6. Модель с распознанными частями тела (если сканируемый человек был одет) на уровне данного сечения. Заметим, что если бы одежда отсутство-

вала, то контур имел бы более гладкую форму, напоминающую окружность или эллипс, и вписывался бы в контур с одеждой. Таким образом, задача сводится к поиску кривой с ограниченной кривизной, вписанной в исходный контур сечения. После того как такой контур будет найден, он заменит исходный контур сечения.

В данной работе для расчета вписанного контура использовался алгоритм, основанный на обходе Грэхема [12] (рис. 7).

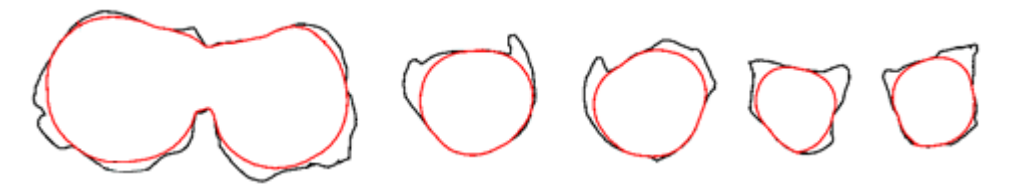

Рис. 7. Примеры гладких контуров ограниченной кривизны, вписанных в горизонтальные сечения модели

### *5.2. Регуляризация и вертикальное сглаживание*

В процессе регуляризации хаотически расположенные вершины триангуляционной поверхности заменяются на регулярную сетку узлов наподобие меридианов и параллелей. Регуляризация проводится отдельно для туловища и каждой конечности с целью устранения нежелательных артефактов, оставшихся после этапа горизонтального сглаживания. В результате модель тела распадается на шесть отдельных сглаженных поверхностей, что, впрочем, не является препятствием для снятия с них необходимых мерок.

Построение новой сетки узлов основано на предварительно построенных сечениях соответствующей части тела. Не теряя общности, будем считать, что речь идет о горизонтальных сечениях (например, туловиша или ног). Для каждого контура сечения, сглаженного на предыдущем шаге, введем полярную систему координат с началом в центре масс сечения и осью, параллельной оси X системы координат сцены. Для некоторого *п* выберем шаг  $\Delta \alpha = 2\pi/n$  полярного угла и вычислим точки  $p_i$  контура, соответствующие полярным углам  $\alpha_i = i\Delta\alpha$ ,  $i = 0, ..., n - 1$ . Заменим вершины контура на точки  $p_i$ . Выполнение этой процедуры для каждого сечения даст новый набор вершин, лежащих в плоскостях сечений и распределенных равномерно в соответствии с угловым шагом  $\Delta \alpha$ . Пример поверхности, построенной после регуляризации, показан на рис. 8, а.

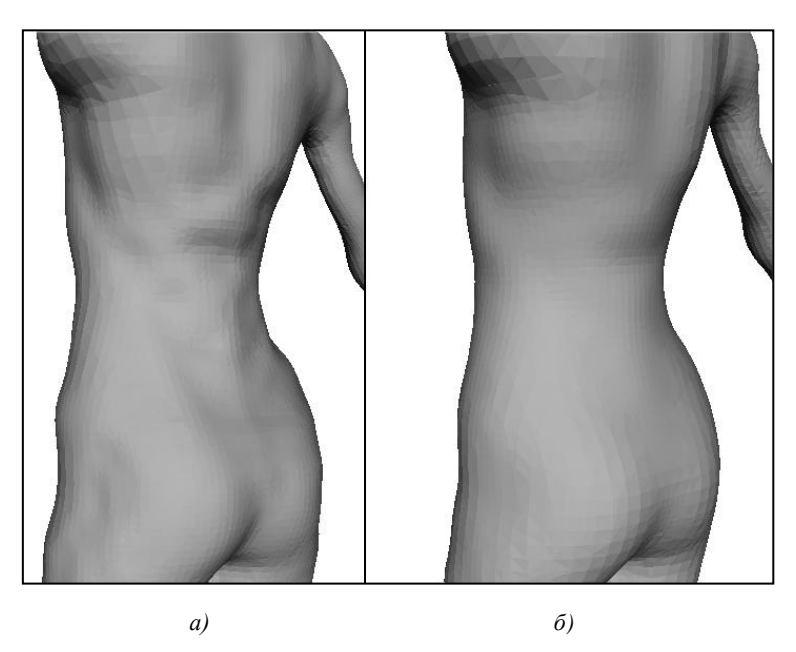

Рис. 8. Регулярная поверхность до применения процедуры вертикального сглаживания (а) и после (б)

После построения регулярной модели поверхности она может быть сглажена любым алгоритмом сглаживания функции, заданной на регулярной сетке, например Gaussian Blur [13] или «скользящее среднее» [14].

Пример регулярной сглаженной поверхности приведен на рис. 8, б. Как видно из рисунка, следы одежды практически полностью устранены, что позволяет произвести измерения гео-

метрических параметров нужных участков поверхности с высокой точностью. Эксперименты показали, что абсолютная ошибка измерения не превосходит 0.2-0.3 см. Это вполне приемлемо для изготовления моделей одежды.

### 6. Применение мерок к аватару

Дальнейшая обработка производится с участием эталонного аватара - модели тела человека, подготовленной заранее с помощью приложений Autodesk Maya или 3ds Max (рис. 9). Для модификации формы аватара использовалась библиотека FBX SDK [15], разработанная компанией Autodesk специально для работы со скелетными моделями, представленными в формате FBX.

К аватару применяются мерки, снятые с исходной модели после ее постобработки. Сначала аватар масштабируется по вертикали для грубой аппроксимации пропорций тела. Дальнейшая трансформация модели выпол-

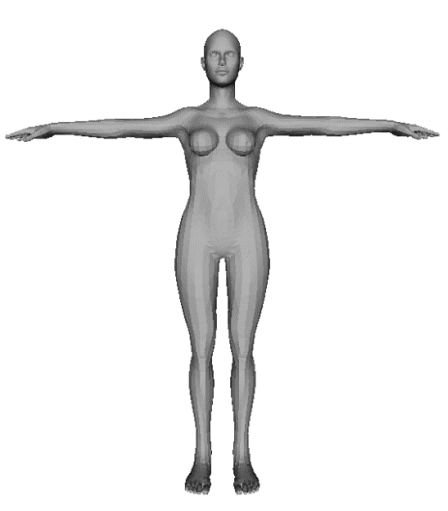

Рис. 9. Искусственный аватар

няется с использованием функций FBX SDK отдельно для каждого участка поверхности.

Рассмотрим этот этап более подробно. Согласно концепции скелетной модели аватар представляет собой иерархическую систему суставов (joints), которая расположена внутри триангуляционной поверхности, имитирующей «кожу» аватара. При трансформации родительского сустава соответствующее преобразование передается дочерним суставам в виде матрицы. С каждым суставом связан некоторый кластер вершин поверхности аватара. Вершина поверхности может принадлежать нескольким кластерам, причем в каждом кластере ей присваивается определенный вес. При движении аватара к каждой вершине применяется аффинная комбинация преобразований, коэффициенты которой равны весам этой вершины в содержащих ее кластерах. Если эти веса подобраны правильно, то в области суставов создается реалистическая имитация растяжения кожи без разрывов и изломов.

Применение мерок производится с помощью двух типов преобразований для суставов: масштабирования и параллельного переноса. Например, для изменения обхвата туловища в области талии применяется масштабирование соответствующего сустава спины, для изменения ширины плеч – параллельный перенос плечевых суставов вдоль оси *X*.

При необходимости для уточнения фигуры и осанки аватара может быть использован алгоритм оптимизации формы триангуляционной поверхности, описанный в [16]. Поверхность рассматривается как упругая модель с заданными граничными условиями в виде фиксированных точек исходной модели, координаты которых известны. В качестве условий упругости используются линеаризованные реберные условия специального вида. Приходим к задаче минимизации наименьших квадратов, в которой переменными являются поправки в координаты вершин аватара. На практике система имеет размер порядка 30 000 переменных и 35 000 уравнений, которая решается с помощью пакетов Eigen и SuiteSparse за 1–2 с.

Результат применения описанных преобразований к искусственному аватару показан на рис. 10.

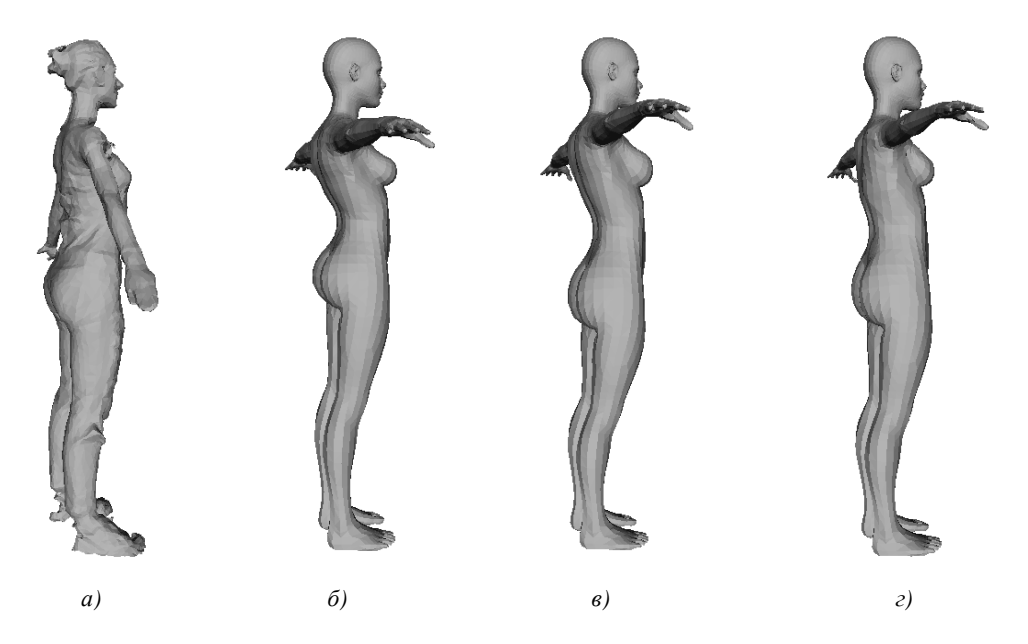

Рис. 10. Отсканированная модель (*а*), исходный искусственный аватар (*б*), аватар после вертикального масштабирования (*в*), аватар после применения всех мерок с помощью FBX SDK и корректировки осанки с помощью алгоритма оптимизации формы (*г*)

#### **Заключение**

В работе описаны алгоритмы, составляющие основу программно-аппаратного комплекса, использующего данные сканирования человека с помощью сенсорного контроллера Microsoft Kinect v.2. Результатом работы комплекса является 3D-модель человека с геометрическими характеристиками, близкими к параметрам сканируемого человека. Алгоритмы работают последовательно, составляя единую технологию, отличительной особенностью которой является высокая точность получения геометрических параметров формы и осанки человека, а также возможность применения созданной модели в приложениях, связанных с 3D-моделированием.

Работа выполнена в рамках научно-исследовательского проекта, проводимого компанией **EPAM Systems.** 

#### Список литературы

1. Ju, X. Automatic segmentation of 3-D humanbody scans / X. Ju, N. Werghi, J.P. Siebert // IASTED Intern. Conf. Comput. Graph. Imag. (CGIM 2000). - Las Vegas, NV, 2000.

2. Allen, B. The space of human body shapes: reconstruction and parameterization from range scans / B. Allen, B. Curless, Z. Popovic // Proceedings of ACM SIGGRAPH. – San Diego, CA, 2003. – Vol. 22, no.  $3. - P. 587 - 594$ .

3. Werghi, N. Segmentation and Modeling of Full Human BodyShape From 3-D Scan Data: A Survey / N. Werghi // IEEE transactions on systems, man, and cybernetics. Part C: applications and reviews.  $-2007. - Vol. 37$ , no. 6.  $- P. 1122-1136.$ 

4. On the segmentation of scanned 3D human body models / M. Đonlić [et al.] // 8th Intern. Scientific Conf. on Kinesiology. - Opatija, Croatia, 2017. - P. 694-697.

5. TriMirror [Electronic resource]. – Mode of access: http://www.trimirror.com. – Date of access: 14.07.2017.

6. Tuka3d [Electronic resource]. – Mode of access: https://www.tukatech.com/3D-fashiondesign-software/TUKA3D. - Date of access:  $14.07.2017$ .

7. The Best 3D Scanners [Electronic resource]. – Mode of access : http://www.toptenreviews.com/ computers/scanners/best-3d-scanners. - Date of access : 14.07.2017.

8. Kinect Fusion [Electronic resource]. - Mode of access: https://msdn.microsoft.com/ en-us/library/dn188670.aspx. - Date of access : 14.07.2017.

9. Newcombe, R. Dynamicfusion: Reconstruction and tracking of non-rigid scenes in real-time / R. Newcombe, D. Fox, S. Seitz // Proceedings of the IEEE conf. on computer vision and pattern recognition.  $-$  Boston, MA, USA, 2015.  $-$  P. 343–352.

10. Intel® RealSense<sup>™</sup> Developer Kit (R200) [Electronic resource]. - Mode of access : https://click.intel.com/intelr-realsensetm-developer-kit-r200-2312.html. - Date of access: 14.07.2017.

11. Васильков, Д.М. Геометрическое моделирование и компьютерная графика: вычислительные и алгоритмические основы: курс лекций / Д.М. Васильков. - Минск: БГУ, 2011.

12. Препарата, Ф. Вычислительная геометрия: введение / Ф. Препарата, М. Шеймос. -М.: Мир. 1987.

13. Gaussian blur [Electronic resource]. - Mode of access : https://en.wikipedia.org/wiki/Gaussian blur.  $-$  Date of access : 14.07.2017.

14. Moving average [Electronic resource]. – Mode of access : https://en.wikipedia.org/wiki/ Moving\_average. – Date of access: 14.07.2017.

15. FBX SDK Programmer's guide [Electronic resource]. - Mode of access : http://docs.autodesk. com/FBX/2014/ENU/FBX-SDK-Documentation. - Date of access: 14.07.2017.

16. Васильков, Д.М. Кусочно-гладкая интерполяционная модель поверхности минимальной кривизны / Д.М. Васильков // Танаевские чтения : доклады Шестой Междунар. науч. конф. (27-28 марта 2014 г., Минск). - Минск: ОИПИ НАН Беларуси, 2014. - С. 34-39.

Поступила 01.08.2017

ИООО «ЭПАМ Системз». Минск, ул. Академика Купревича, 1, к. 1 e-mail: dzmitry vasilkou@epam.com

## **D.M. Vasilkov**

# **ESTIMATION OF HUMAN BODY SHAPE PARAMETERS USING MICROSOFT KINECTSENCOR**

In the paper a human body shape estimation technology based on scan data acquired from sensor controller Microsoft Kinect is described. This device includes an RGB camera and a depth sensor that provides, for each pixel of the image, a distance from the camera focus to the object. A scan session produces a triangulated high-density surface noised with oscillations, isolated fragments and holes. When scanning a human, additional noise comes from garment folds and wrinkles. An algorithm of creating a sparse and regular 3D human body model (avatar) free of these defects, which approximates shape, posture and basic metrics of the scanned body is proposed. This solution finds application in individual clothing industry and computer games, as well.